**Rectifier Technologies Ltd** 97 Highbury Road Burwood VIC 3125 ACN: 058 010 692

www.rectifiertechnologies.com

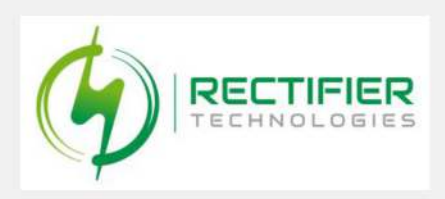

# Rectifier Technologies

# Ltd

## **Notice of 2023 Annual General Meeting**

Explanatory Statement | Proxy Form

## 29 November 2023

### 3:00 pm AEDT

**Address** The Offices of Grant Thornton, Collins Square, Level 22, Tower 5, 727 Collins Street, Melbourne Victoria.

> This Notice of Meeting should be read in its entirety. If Shareholders are in doubt as to how they should vote, they should seek advice from their professional advisers prior to voting.

# Contents

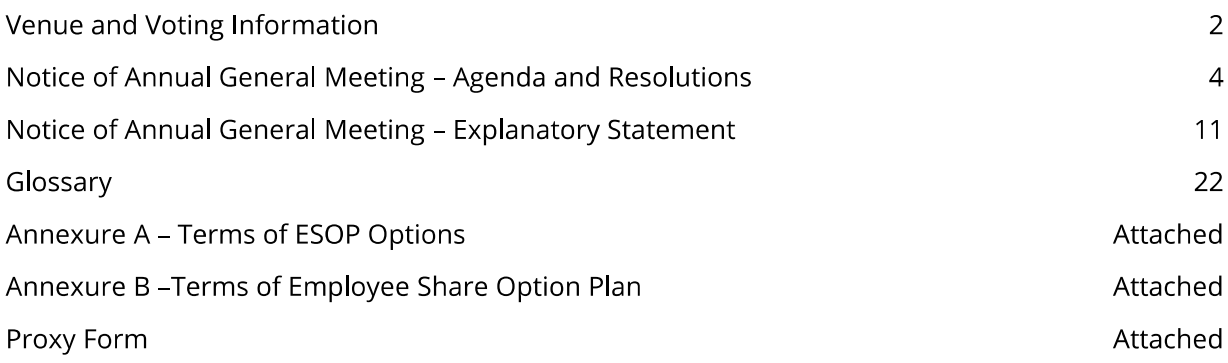

### Important Information for Shareholders about the Company's 2022 AGM

This Notice is given based on circumstances as at 18 October 2023. Should circumstances change, the Company will make an announcement on the ASX market announcements platform and on the Company's website at www.rectifiertechnologies.com. Shareholders are urged to monitor the ASX announcements platform and the Company's website.

## Venue and Voting Information

The Annual General Meeting of the Shareholders to which this Notice of Meeting relates will be held at 3:00 pm (AEDT) on Wednesday, 29 November 2023 at the Offices of Grant Thornton, Collins Square, Level 22, Tower 5, 727 Collins Street, Melbourne Victoria.

### Your vote is important

The business of the Annual General Meeting affects your shareholding and your vote is important.

### Voting in person

To vote in person, attend the Annual General Meeting on the date and at the place set out above.

### Voting by proxy

To vote by proxy, please use one of the following methods:

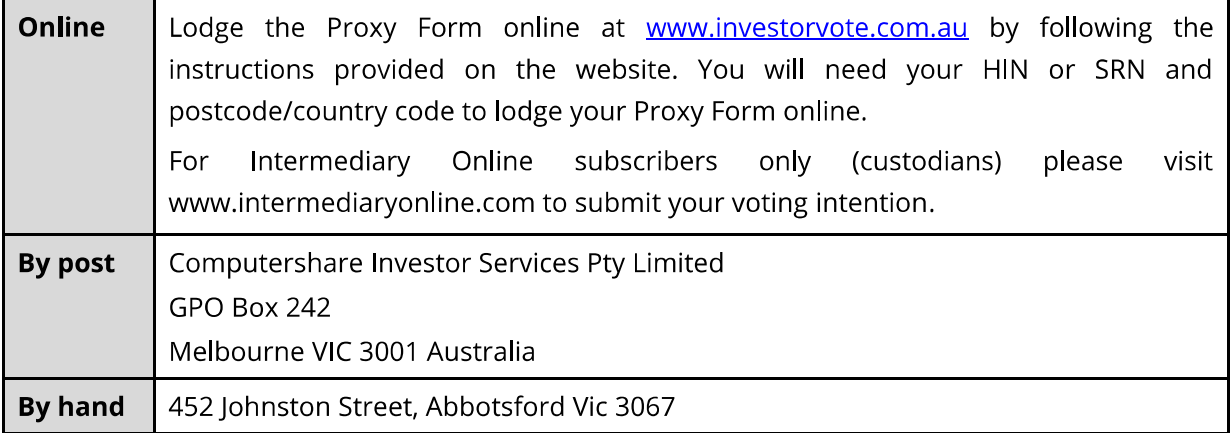

Your Proxy instruction must be received not later than 48 hours before the commencement of the Meeting. Proxy Forms received later than this time will be invalid.

## Power of Attorney

If the proxy form is signed under a power of attorney on behalf of a shareholder, then the attorney must make sure that either the original power of attorney or a certified copy is sent with the proxy form, unless the power of attorney has already provided it to the Share Registry.

## Corporate Representatives

If a representative of a corporate shareholder or a corporate proxy will be attending the Meeting, the representative should bring to the Meeting adequate evidence of their appointment, unless this has previously been provided to the Share Registry.

# Notice of Annual General Meeting

Notice is hereby given that an Annual General Meeting of Shareholders of Rectifier Technologies Ltd ACN 058 010 692 will be held at 3:00 pm (AEDT) on Wednesday, 29 November 2023 at the offices of Grant Thornton, Collins Square, Level 22, Tower 5, 727 Collins Street, Melbourne Victoria (Meeting).

The Explanatory Statement to this Notice of Meeting provides additional information on matters to be considered at the Annual General Meeting. The Explanatory Statement and the Proxy Form forms part of this Notice of Meeting.

The Directors have determined pursuant to Regulation 7.11.37 of the Corporations Regulations 2001 (Cth) that the persons eligible to vote at the Annual General Meeting are those who are registered Shareholders at 7:00pm (AEDT) on Monday 27 November 2023.

Terms and abbreviations used in this Notice of Meeting and Explanatory Statement are defined in the Glossary.

# Agenda

## **Ordinary business**

### Financial statements and reports

"To receive and to consider the Annual Financial Report of the Company for the financial year ended 30 June 2023 together with the declaration of the Directors, the Directors' Report, the Remuneration Report and the Auditor's Report for that financial year."

Note: This item of ordinary business is for discussion only and is not a resolution.

Pursuant to the Corporations Act, Shareholders will be given a reasonable opportunity at the Meeting to ask questions about, or make comments in relation to, each of the aforementioned reports during consideration of these items.

## Resolutions

## **Remuneration Report**

#### **Resolution 1** – Adoption of Remuneration Report 1.

To consider and, if thought fit, to pass the following resolution as an Ordinary Resolution:

"That, for the purpose of Section 250R(2) of the Corporations Act and for all other purposes, approval is given for the adoption of the Remuneration Report as contained in the Company's Annual Financial Report for the financial year ended 30 June 2023."

Note: The vote on this Resolution is advisory only and does not bind the Directors or the Company.

Voting Exclusion Statement: In accordance with the Corporations Act, the Company will disregard any votes cast on Resolution 1 by or on behalf of a member of the Company's key management personnel (including the Directors), whose remuneration details are included in the Remuneration Report (KMP), or any of that person's Closely Related Parties (such as close family members and any controlled companies of those persons) (collectively referred to as Restricted Voter). However, the Company need not disregard a vote if:

- it is cast by a person as a proxy appointed in writing that specifies how the proxy is  $(a)$ to vote on Resolution 1; and
- it is not cast on behalf of a Restricted Voter.  $(b)$

If you appoint the person chairing the Meeting (Chair) and you are not a Restricted Voter, by submitting the Proxy Form you authorise the person chairing the Meeting to exercise the proxy even though Resolution 1 is connected directly or indirectly with the remuneration of a KMP, and you will be taken to have directed the Chair to vote in accordance with his or her stated intention to vote in favour of Resolution 1. If you do not want your vote exercised in favour of Resolution 1, you should direct the person chairing the Meeting to vote "against", or to abstain from voting on, this Resolution.

## **Election of Directors**

#### **Resolution 2 - Re-election of Valentino Vescovi as Director**  $2.$

To consider and, if thought fit, to pass the following resolution as an Ordinary Resolution:

"That Valentino Vescovi, a Director who retires by rotation in accordance with the Company's Constitution and ASX Listing Rule 14.5, and being eligible offers himself for re-election as a Director of the Company, effective immediately."

#### $3.$ **Resolution 3 – Election of Nicholas Yeoh as Director**

To consider and, if thought fit, to pass the following resolution as an Ordinary Resolution:

"That Nicholas Yeoh, a Director appointed as an additional Director and holding office until the next general meeting of the Company after his appointment in accordance with the Company's Constitution and ASX Listing Rule 14.4, be elected as a Director of the Company, effective immediately."

#### **Resolution 4 - Election of Jitto Arulampalam as Director**  $\mathbf{4}$

To consider and, if thought fit, to pass the following resolution as an Ordinary Resolution:

"That litto Arulampalam, a Director appointed as an additional Director and holding office until the next general meeting of the Company after his appointment in accordance with the Company's Constitution and ASX Listing Rule 14.4, be elected as a Director of the Company, effective immediately."

## **ASX Listing Rule 7.1A (Additional 10% Capacity)**

#### 5. **Resolution 5 - ASX Listing Rule 7.1A Approval of Future Issue of** Securities

To consider and, if thought fit, to pass the following resolution as a Special Resolution:

"That, for the purposes of ASX Listing Rule 7.1A and for all other purposes, the Shareholders approve the issue of equity securities up to 10% of the issued capital of the Company (at the time of issue) calculated in accordance with the formula prescribed in ASX Listing Rule 7.1A.2 and otherwise on the terms and conditions set out in the Explanatory Statement which accompanies and forms part of this Notice of Meeting."

Voting Exclusion Statement: The Company will disregard any votes cast in favour of Resolution 5 by or on behalf of:

- a person who is expected to participate in, or who will obtain a material benefit as  $(a)$ a result of, the proposed issue (except a benefit solely by reason of being a holder of ordinary securities in the Company); or
- $(b)$ an Associate of that person or those persons.

However, this does not apply to a vote cast in favour of Resolution 4 by:

- a person as proxy or attorney for a person who is entitled to vote on the Resolution,  $(i)$ in accordance with directions given to the proxy or attorney to vote on the Resolution in that way; or
- $(i)$ the Chair of the Meeting as proxy or attorney for a person who is entitled to vote on the Resolution, in accordance with a direction given to the Chair to vote on the Resolution as the Chair decides: or
- $(iii)$ a holder acting solely in a nominee, trustee, custodial or other fiduciary capacity on behalf of a beneficiary provided the following conditions are met:
	- the beneficiary provides written confirmation to the holder that the beneficiary is not excluded from voting, and is not an associate of a person excluded from voting, on the Resolution; and
	- the holder votes on the Resolution in accordance with directions given by the beneficiary to the holder to vote in that way.

## **Ratification of Prior Issue of Unlisted Options**

#### 6. **Resolution 6** – Ratification of Prior Issue of Unlisted Options

To consider and, if thought fit, to pass the following resolution as an Ordinary Resolution:

"That, for the purposes of ASX Listing Rule 7.4 and for all other purposes, the Shareholders ratify the allotment and prior issue of 37,000,000 unlisted Options issued on 15 August 2023 and otherwise on the terms and conditions set out in the Explanatory Statement which accompanies and forms part of this Notice of Meeting."

Voting Exclusion Statement: The Company will disregard any votes cast in favour of Resolution 6 by or on behalf of:

- a person who participated in the issue or is a counterparty to the agreement being  $(a)$ approved; or
- an Associate of that person or those persons.  $(b)$

However, this does not apply to a vote cast in favour of Resolution 5 by:

- a person as proxy or attorney for a person who is entitled to vote on the Resolution,  $(i)$ in accordance with directions given to the proxy or attorney to vote on the Resolution in that way; or
- the Chair of the Meeting as proxy or attorney for a person who is entitled to vote  $(ii)$ on the Resolution, in accordance with a direction given to the Chair to vote on the Resolution as the Chair decides; or
- $(iii)$ a holder acting solely in a nominee, trustee, custodial or other fiduciary capacity on behalf of a beneficiary provided the following conditions are met:
	- the beneficiary provides written confirmation to the holder that the beneficiary is not excluded from voting, and is not an associate of a person excluded from voting, on the Resolution; and
	- the holder votes on the Resolution in accordance with directions given by the beneficiary to the holder to vote in that way.

## **Adoption of Employee Share Option Plan**

#### **Resolution 7 - Adoption of Employee Share Option Plan** 7.

To consider and, if thought fit, to pass the following resolution as an Ordinary Resolution:

"That, for the purposes of ASX Listing Rule 7.2 (exception 13(b)), and for all other purposes, the Shareholders of the Company approve the adoption of an Employee Share Option Plan, on the terms and conditions set out in the Explanatory Statement which accompanies and forms part of this Notice of Meeting."

Voting Exclusion Statement: The Company will disregard any votes cast in favour of Resolution 7 by or on behalf of:

- a person who is eligible to participate in the Employee Share Option Plan; or  $(a)$
- $(b)$ an Associate of that person or those persons.

However, this does not apply to a vote cast in favour of Resolution 6 by:

- a person as proxy or attorney for a person who is entitled to vote on the Resolution,  $(i)$ in accordance with directions given to the proxy or attorney to vote on the Resolution in that way; or
- $(i)$ the Chair of the Meeting as proxy or attorney for a person who is entitled to vote on the Resolution, in accordance with a direction given to the Chair to vote on the Resolution as the Chair decides: or
- $(iii)$ a holder acting solely in a nominee, trustee, custodial or other fiduciary capacity on behalf of a beneficiary provided the following conditions are met:
	- the beneficiary provides written confirmation to the holder that the beneficiary is not excluded from voting, and is not an associate of a person excluded from voting, on the Resolution; and
	- the holder votes on the Resolution in accordance with directions given by the beneficiary to the holder to vote in that way.

Voting Prohibition Statement: In accordance with section 250BD of the Corporations Act, a person appointed as a proxy must not vote, on the basis of that appointment, on Resolution 6 if:

- $(a)$ the proxy is either:
	- (i) a member of the Company's Key Management Personnel; or
	- (ii) a closely related party of a member of the Company's Key Management Personnel; and
- the appointment does not specify the way the proxy is to vote on the resolution.  $(b)$

However, the above prohibition does not apply if:

- the proxy is the Chair of the Meeting; and  $(a)$
- the appointment expressly authorises the Chair to exercise the proxy even if the  $(b)$ Resolution is connected directly or indirectly with remuneration of a member of the Company's Key Management Personnel.

BY ORDER OF THE BOARD

detin  $\cancel{M}$ 

Hasaka Martin Company Secretary

# **Explanatory Statement**

This Explanatory Statement has been prepared for the information of the Shareholders in connection with the business to be conducted at the Annual General Meeting to be held at 3:00 pm (AEDT) on Wednesday, 29 November 2023 at the Offices of Grant Thornton, Collins Square, Level 22, Tower 5, 727 Collins Street, Melbourne Victoria.

The purpose of this Explanatory Statement is to provide information which the Directors believe to be material to Shareholders in deciding whether or not to pass the Resolutions in the Notice of Meeting.

If you are in any doubt about what to do in relation to the Resolutions contemplated in the Notice of Meeting and this Explanatory Statement, it is recommended that you seek advice from an accountant, solicitor or other professional advisor.

Full details of the business to be considered at the Annual General Meeting are set out below.

# Agenda

## **Ordinary business**

## Financial statements and reports

In accordance with the Constitution and the Corporations Act, the business of the Annual General Meeting will include receipt and consideration of the Annual Financial Report of the Company for the financial year ended 30 June 2023 together with the declaration of the Directors, the Directors' Report, the Remuneration Report and the Auditor's Report.

In accordance with the amendments to the Corporations Act, the Company is no longer required to provide a hard copy of the Company's Annual Financial Report to Shareholders unless a Shareholder has specifically elected to receive a printed copy.

Whilst the Company will not provide a hard copy of the Company's Annual Financial Report unless specifically requested to do so, Shareholders may view the Company Annual Financial Report on its website at www.rectifiertechnologies.com.

No resolution is required for this item, but Shareholders will be given the opportunity to ask questions and to make comments on the management and performance of the Company.

The Company's auditor will be present at the Meeting. During the discussion of this item, the auditor will be available to answer questions on the:

- Conduct of the audit:
- Preparation and content of the Auditor's Report;
- Accounting policies adopted by the Company in relation to the preparation of the financial statements; and
- Independence of the auditor in relation to the conduct of the audit.

### Written questions of the auditor

If you would like to submit a written question about the content of the Auditor's Report or the conduct of the audit of the Annual Financial Report of the Company's auditor, please send your question to the Company Secretary. A list of qualifying questions will be made available at the Meeting. Please note that all written questions must be received at least five business days before the Meeting, which is by 17 November 2023.

# Resolutions

## **Remuneration Report**

## **Resolution 1** – Adoption of Remuneration Report

In accordance with section 250R(2) of the Corporations Act, the Company is required to present to its Shareholders the Remuneration Report as disclosed in the Company's Annual Financial Report.

The vote on the Resolution is advisory only and does not bind the Directors or the Company. The Remuneration Report is set out in the Company's Annual Financial Report and is also available on the Company's website at www.rectifiertechnologies.com.

However, if at least 25% of the votes cast are against the adoption of the Remuneration Report at the Meeting (subject of this Notice of Meeting), and then again at the 2024 Annual General Meeting (2024 AGM), the Company will be required to put to the vote a resolution (Spill Resolution) at the 2024 AGM to approve the calling of a further meeting (Spill Meeting). If more than 50% of Shareholders vote in favour of the Spill Resolution, the Company must convene the Spill Meeting within 90 days of the 2024 AGM. All of the Directors who were in office when the 2024 Directors' Report was approved, other than the Managing Director, will (if desired) need to stand for reelection at the Spill Meeting.

The Remuneration Report explains the Board's policies in relation to the nature and level of remuneration paid to KMPs (including Directors) and sets out remuneration details, service agreements and the details of any share-based compensation.

### Voting

Note that a voting exclusion applies to Resolution 1 in the terms set out in the Notice of Meeting. In particular, the Directors and other Restricted Voters must not vote on this Resolution and must not cast a vote as proxy, unless the appointment gives a direction on how to vote, or the proxy is given to the Chair and you submit the Proxy Form, authorising the Chair to exercise the proxy even though Resolution 1 is connected directly or indirectly with the remuneration of a KMP and that in doing so you will be taken to have directed the Chair to vote in accordance with the Chair's stated intention to vote in favour of Resolution 1.

Shareholders are urged to read carefully the Proxy Form and to provide a direction to the proxy on how to vote on this Resolution.

## **Election of Directors**

## **Resolution 2 - Re-election of Valentino Vescovi as Director**

The Company's Constitution requires that at the Company's annual general meeting, one third of the Directors shall retire from office. The retiring Directors must not be a Managing Director. The Directors to retire at the annual general meeting are those who have been in office the longest since their last election.

It has been agreed that Valentino Vescovi will retire by rotation at this Meeting. ASX Listing Rule 14.5 also provides that an entity which has Directors must hold an election of Directors at each annual general meeting.

Valentino Vescovi was appointed a Director of the Company on 30 October 2012 and was last reelected as a Director at the 2021 AGM.

Under this Resolution, Valentino Vescovi has elected to retire by rotation, and being eligible, seeks re-election as a Director of the Company at this AGM.

As a founding director of Rectifier Technologies Pacific, Valentino Vescovi was instrumental in its product development programs that led the world in telecom power using switch mode technology. He brings to the board a significant amount of technical and business expertise.

Valentino Vescovi received his Master of Science and Bachelor of Science from the University of Melbourne.

Valentino Vescovi serves as a Non-executive Director. He been a board member from 2003-2010 and since 30 October 2012.

#### **Directors' recommendation**

The Directors (excluding Valentino Vescovi) recommend that Shareholders vote for this Resolution.

## **Resolution 3 - Election of Nicholas Yeoh as Director**

The Company's Constitution provides that any Director appointed in addition to the existing Directors will hold office until the next following annual general meeting and is then eligible for reelection.

ASX Listing Rule 14.4 also provides that each additional director appointed during the year is to hold office until the next annual general meeting and is then eligible for election as a Director of the Company.

Nicholas Yeoh was appointed as an additional Director of the Company on 8 December 2022 and has since served as a Director of the Company.

Under this Resolution, Nicholas Yeoh seeks election as a Director of the Company at this AGM.

Nicholas Yeoh joined Rectifier Technologies in 2008 as a software development engineer and later transitioned to a sales role within the group. He brings commercial leadership and technical input to the management team, fundamental in identifying new markets and promoting business growth for Rectifier Technologies.

Nicholas Yeoh holds an Executive Master of Business Administration from Melbourne Business School and a Bachelor of Engineering (Hons) from University of Melbourne.

### **Directors' recommendation**

The Directors (excluding Nicholas Yeoh) recommend that Shareholders vote for this Resolution.

## **Resolution 4** – Election of litto Arulampalam as Director

The Company's Constitution provides that any Director appointed in addition to the existing Directors will hold office until the next annual general meeting and is eligible for re-election.

ASX Listing Rule 14.4 also provides that each additional director appointed during the year is to hold office until the next annual general meeting and is then eligible for election as a Director of the Company.

litto Arulampalam was appointed as an Non-Executive Director and Deputy Chairman of the Company on 9 October 2023. Under this Resolution, Jitto Arulampalam seeks election as a Director of the Company at this AGM.

Mr Arulampalam is the Managing Partner of Melbourne based Roddington Capital which has been involved in corporate restructuring, capital raising and listing and running of public companies on the ASX, DAX and Nasdag capital markets since 2003. Prior to founding Roddington Capital, Mr. Arulampalam spent 8 years with Westpac Banking Corporation in a number of operational and strategic roles.

In 2004, Mr Arulampalam was head hunted by Newsnet Limited as its CEO to assist in positioning it for an IPO which resulted in the company being recognised by Australian Financial Review MIS Magazine as one of the 'Top 25 Global Rising Stars' in 2006. In 2010 Mr Arulampalam co-founded ASX listed Potash mining company Fortis Mining Limited (ASX: FMJ) which was awarded the 'IPO of the year 2011'. Mr Arulampalam is currently the Chairman of Pooled Development Fund -SeedX Ventures Limited as well as TBG Diagnostics Limited and Tapp Group Limited. He is also a member of many professional bodies including the Australian Institute of Company Directors.

#### **Directors' recommendation**

The Directors (excluding litto Arulampalam) recommend that Shareholders vote for this Resolution.

## **ASX Listing Rule 7.1A**

## **Resolution 5** - ASX Listing Rule 7.1A Approval of Future Issue of Securities

Broadly speaking, and subject to a number of exceptions, Listing Rule 7.1 limits the amount of equity securities that a listed company can issue without the approval of its shareholders over any 12-month period to 15% of the fully paid ordinary securities it had on issue at the start of that period.

Under Listing Rule 7.1A, however, an eligible entity can seek approval from its members, by way of a special resolution passed at its annual general meeting, to add an additional 10% capacity.

An eligible entity for the purposes of Listing Rule 7.1A is an entity that is not included in the S&P/ASX 300 Index and has a market capitalisation less than the amount prescribed by ASX (currently \$300 million).

As of the date of this Notice of Meeting, the Company has a market capitalisation of approximately \$52.52 million and therefore is an eligible entity. If at the time of the Meeting the Company is no longer an eligible entity this Resolution will be withdrawn.

This Resolution seeks Shareholder approval by way of a special resolution for the Company to have the additional 10% capacity provided for in Listing Rule 7.1A to issue equity securities without Shareholder approval.

If this Resolution is passed, the Company will be able to issue equity securities up to the combined 25% limit in Listing Rules 7.1 and 7.1A without any further Shareholder approval.

If this Resolution is not passed, the Company will not be able to access the additional 10% capacity to issue equity securities without Shareholder approval provided for in Listing Rule 7.1A and will remain subject to the 15% limit on issuing equity securities without Shareholder approval set out in Listing Rule 7.1.

### **Information Required by ASX Listing Rule 7.3A**

The following information is provided to Shareholder for the purposes of Listing Rule 7.3A.

### Period for which the approval will be valid

An approval under this Listing Rule 7.1A commences on the date of the annual general meeting at which the approval is obtained and expires on the first to occur of the following:

- the date which is 12 months after the date of the annual general meeting at which the  $(a)$ approval is obtained;
- the time and date of the entity's next annual general meeting; and  $(b)$
- the time and date on which Shareholders approve a transaction under Listing Rule 11.1.2 (a  $(c)$ significant change to the nature or scale of activities) or 11.2 (disposal of main undertaking).

#### Minimum price at which the equity securities may be issued under Listing Rule 7.1A

Any equity securities issued under Listing Rule 7.1A.2 must be an existing quoted class of the Company's equity securities and issued for cash consideration.

The issue price per equity security must not be less than 75% of the volume weighted average market price of the equity securities in that class, calculated over 15 trading days on which trades in that class were recorded immediately before:

- the date on which the price at the equity securities are to be issued is agreed by the  $(a)$ Company and the recipient of the equity securities; and
- if the equity securities are not issued within 10 trading days of the date in paragraph (a), the  $(b)$ date on which the equity securities are issued.

Purposes for which the funds raised by an issue of equity securities under Listing Rule 7.1A may be used.

As noted above, any equity securities issued under Listing Rule 7.1A.2 must be issued for cash consideration. Accordingly, every issue of equity securities under Listing Rule 7.1A.2 will have an accompanying proposed use of funds at the time of issue.

As at the date of this Notice, the Company has not formed an intention to offer any equity securities under Listing Rule 7.1A during the Listing Rule 7.1A mandate period, if Shareholders approve this Resolution. However, if Shareholders approved this Resolution and the Company did raise funds from the issue of equity securities under Listing Rule 7.1A, based on the Company's existing plans, the Company considers that the funds may be used for the following purposes:

- Acquisition or upgrade of manufacturing capabilities;  $(a)$
- Retirement of debt:  $(b)$
- Acquisition of new assets and investments; and  $(c)$
- Working capital.  $(d)$

#### Risk of economic and voting dilution to existing ordinary Securityholders

If this Resolution is approved, and the Company issues equity securities under Listing Rule 7.1A, the existing Shareholders' economic and voting power in the Company will be diluted.

There is a risk that:

- the market price for the Company's equity securities in that class may be significantly lower  $(a)$ on the issue date than on the date of the approval under Listing Rule 7.1A; and
- the equity securities may be issued at a price that is at a discount (as described above) to  $(b)$ the market price for the Company's equity securities on the issue date;

which may have an effect on the amount of funds raised by the issue of equity securities under Listing Rule 7.1A.

The table below shows the potential dilution of existing Securityholders on the basis of 3 different assumed issue prices and values for the variable "A" in the formula in rule 7.1A.2:

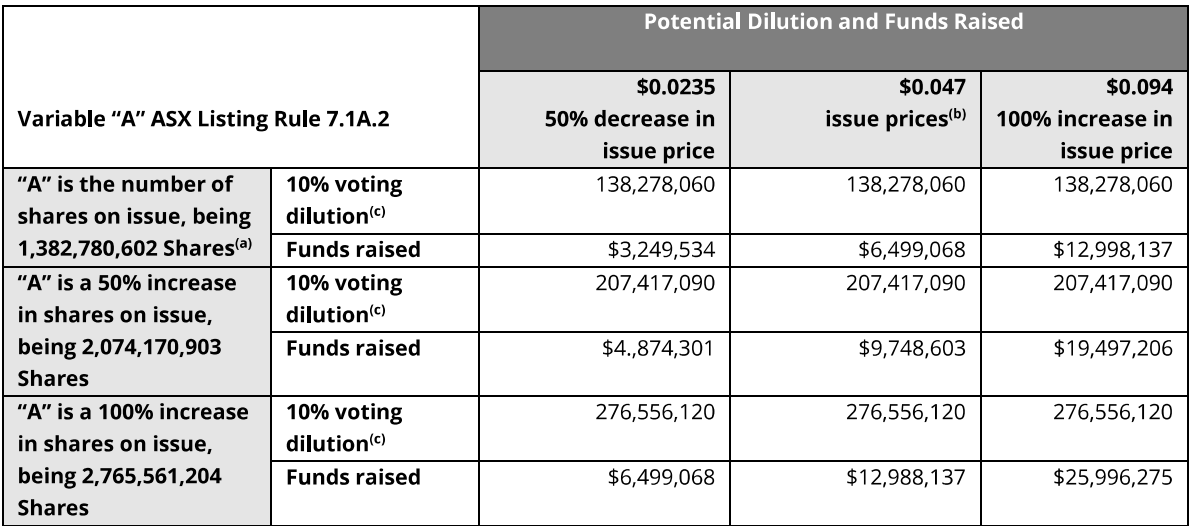

Notes:

- Based on the total number of fully paid ordinary Shares on issue as at 10 October 2023.  $(a)$
- Based on the closing price of the Company's Shares on ASX as at 10 October 2023.  $(b)$
- $(c)$ The table assumes that the Company issues the maximum number of ordinary Shares available to be issued under Listing Rule 7.1A.
- The table does not show an example of dilution that may be caused to a particular Shareholder by reason of  $(d)$ issues of equity securities under Listing Rule 7.1A based on that Shareholder's holding at the date of this **Explanatory Statement.**
- The table shows the effect of an issue of equity securities under Listing Rule 7.1A only, not under the Company's  $(e)$ 15% placement capacity under Listing Rule 7.1.

#### Allocation policy for issues under Listing Rule 7.1A

The Company's allocation policy and the identity of the allottees of equity securities under Listing Rule 7.1A will depend on a number of factors, including:

- the Company's intentions in relation to the possible issue of equity securities (for cash  $(a)$ consideration) during the Listing Rule 7.1A mandate period;
- the structure and timeframe of the capital raising opportunities available to the Company  $(b)$ and any alternative methods for raising funds that are available to the Company (such as a pro rata offer or an offer under a share purchase plan);
- the potential effect on the control of the Company;  $(c)$
- the Company's financial position and the likely future capital requirements; and  $(d)$
- advice from the Company's corporate or financial advisors.  $(e)$

Based on the Company's historical cashflow reports and capital raising activities in the past 12 months, the Company considers that it may raise funds during the Listing Rule 7.1A mandate period, although this cannot be guaranteed. As of the date of this Notice, no specific intention to issue equity securities in relation to any parties, investors or existing Securityholders have been

formed. In addition, no intentions have been formed in relation to the possible number of issues, or the time frame in which the issues could be made. Subject to the requirements of the Listing Rules and the Corporations Act, the Board of Directors reserve the right to determine at the time of any issue of equity securities under Listing Rule 7.1A, the allocation policy that the Company will adopt for that issue.

If and when the determination is made to proceed with an issue of equity securities during the Listing Rule 7.1A mandate period, details regarding the allottees and purposes of issue will be disclosed pursuant to the Company's obligations under Listing Rules 3.10.3 and 7.1A.4.

Offers made under Listing Rule 7.1A may be made to parties (excluding any related parties) including professional and sophisticated investors, existing Shareholders of the Company, clients of Australian Financial Service Licence holders and/or their nominees, or any other person to whom the Company is able to make an offer of equity securities.

The Company did not seek Shareholder approval at the 2022 AGM under Listing Rule 7.1A and therefore has not issued or agreed to issue equity securities under Listing Rule 7.1A.2 in the 12 months preceding the AGM.

This Resolution is a Special Resolution. For a Special Resolution to be passed, at least 75% of the votes validly cast on the resolution by Shareholders (by number of ordinary shares) must be in favour of this Resolution.

#### **Directors' recommendation**

The Board of Directors recommend that Shareholders vote for this Resolution.

## **Ratification of Prior Issue of Unlisted Options**

## **Resolution 6** – Ratification of Prior Issue of Unlisted Options

### **Background**

On 15 August 2023 the Company issued 37,000,000 Unlisted Options to eligible employees pursuant to the Company's Employee Share Option Plan (ESOP) utilising the Company's existing capacity under Listing Rule 7.1. Each Unlisted Option has an exercise price of \$0.06 and an expiry date of 15 August 2025 (ESOP Options).

### **ASX Listing Rule 7.1**

This Resolution proposes that Shareholders of the Company approve and ratify the prior issue and allotment of 37,000,000 ESOP Options, which were issued on 15 August 2023 (Issue Date).

All of the ESOP Options were issued by utilising the Company's existing capacity under Listing Rule  $7.1.$ 

Broadly speaking, and subject to a number of exceptions, Listing Rule 7.1 limits the amount of equity securities that a listed company can issue without the approval of its shareholders over any 12 month period to 15% of the fully paid ordinary securities it had on issue at the start of that period.

The issue of ESOP Options did not fit within any of the exceptions to Listing Rule 7.1 and, as it has not been approved by the Company's Shareholders, it effectively uses up part of the 15% limit in Listing Rule 7.1, reducing the Company's capacity to issue further equity securities without Shareholder approval under Listing Rule 7.1 for the 12 month period following the Issue Date.

Listing Rule 7.4 allows the Shareholders of a listed company to approve an issue of equity securities after it has been made or agreed to be made. If they do, the issue is taken to have been approved under Listing Rule 7.1 and so does not reduce the Company's capacity to issue further equity securities without Shareholder approval under Listing Rule 7.1.

The Company wishes to retain as much flexibility as possible to issue additional equity securities into the future without having to obtain Shareholder approval for such issues under Listing Rule  $7.1.$ 

To this end, this Resolution seeks Shareholder approval to subsequently approve the issue of ESOP Options for the purposes of Listing Rule 7.4.

If this Resolution is passed, the issue of ESOP Options will be excluded in calculating the Company's 15% capacity to issue equity securities under Listing Rule 7.1 without Shareholder approval over the 12 month period following the Issue Date.

If this Resolution is not passed, the issue of ESOP Options will be included in calculating the Company's 15% capacity to issue equity securities under Listing Rule 7.1 without Shareholder approval over the 12 month period following the Issue Date.

### **Information required by ASX Listing Rule 7.5**

The following information is provided to Shareholders for the purposes of Listing Rule 7.5.

- The ESOP Options were issued to certain eligible employees who duly accepted an offer  $(a)$ made to them pursuant to the ESOP.
- The Company issued 37,000,000 ESOP Options.  $(b)$
- The ESOP Options are Unlisted Options with an exercise price of \$0.06 per Share expiring  $(c)$ on 15 August 2025. The full terms of the ESOP Options are set out in Annexure A of this

Notice.

- The ESOP Options were issued on 15 August 2023.  $(d)$
- The ESOP Options were issued for nil consideration. Funds were not raised from the issue  $(e)$ of the ESOP Options as the ESOP Options were issued to reward and incentive key employees.

#### **Directors' recommendation**

The Board of Directors recommend that Shareholders vote for this Resolution.

## **Adoption of Employee Share Option Plan**

## **Resolution 7 - Adoption of Employee Share Option Plan**

#### **Background**

Shareholder approval is being sought to adopt an employee incentive scheme entitled "Employee Share Option Plan" (Incentive Plan) under Resolution 7 of this Notice of Meeting.

The Incentive Plan aims to instil a sense of ownership and collective accomplishment within our workforce. The Incentive Plan has been thoughtfully designed to align the interests of our employees with the growth and prosperity of our Company. By extending an opportunity for eligible employees to participate in the Incentive Plan at the Board's discretion, the Company intends to recognize and reward unwavering dedication and significant contributions.

A summary of the key terms of the Incentive Plan is set out in Annexure B, and a copy of the rules of the Incentive Plan is available upon request from the Company.

#### **ASX Listing Rules**

Broadly speaking, and subject to a number of exceptions, Listing Rule 7.1 limits the amount of equity securities that a listed company can issue without the approval of its shareholders over any 12 month period to 15% of the fully paid ordinary securities it had on issue at the start of that period.

If this Resolution is approved by Shareholders for all purposes under the Corporations Act and the ASX Listing Rules, including ASX Listing Rule 7.2 (exception 13(b)), it will have the effect of enabling the securities issued by the Company under the Incentive Plan to be automatically excluded from the formula to calculate the number of securities which the Company may issue in any 12 month period using Listing Rule 7.1 (15% capacity) during the next three year period.

The Company advises that Shareholder approval for the Incentive Plan has not been previously sought from Shareholders under ASX Listing Rule 7.2 (exception 13(b)). Accordingly, this would be the first time that the Company has sought Shareholder approval for the Incentive Plan for the purposes of ASX Listing Rule 7.2 (exception 13(b)). If this Resolution is approved by Shareholders, the Company will issue up to a maximum of 68,985,030 securities under the Incentive Plan during the three year period following approval (for the purposes of exception 13).

#### **Directors Recommendation**

The Board of Directors recommend that Shareholders vote for this Resolution.

## Enquiries

Shareholders are asked to contact the Company Secretary via email hasaka.martin@automicgroup.com.au or by phone at +61 424 685 041, if they have any queries in respect of the matters set out in these documents.

# Glossary

AEDT means Australian Eastern Daylight Time as observed in Sydney, New South Wales.

Annual Financial Report means the 2023 Annual Report to Shareholders for the period ended 30 June 2023 as lodged by the Company with ASX on 28 September 2023.

Annual General Meeting or AGM or Meeting means an Annual General Meeting of the Company and, unless otherwise indicated, means the meeting of the Company's members convened by this Notice of Meeting.

**ASIC** means Australian Securities and Investment Commission.

**Associate** has the meaning given to it by the ASX Listing Rules.

ASX means ASX Limited ACN 008 624 691 or the financial market operated by it, as the context requires, of 20 Bridge Street, Sydney, NSW 2000.

ASX Listing Rules or Listing Rules means the official ASX Listing Rules of the ASX and any other rules of the ASX which are applicable while the Company is admitted to the official list of the ASX, as amended or replaced from time to time, except to the extent of any express written waiver by the ASX.

Auditor's Report means the auditor's report of 30 June 2023 dated 28 September 2023, as included in the Annual Financial Report.

**Board** means the current board of Directors of the Company.

Business Day means a day on which trading takes place on the stock market of ASX.

**Chair** means the person chairing the Meeting.

**Closely Related Party** of a member of the KMP means:

- a spouse or child of the member;  $(a)$
- $(b)$ a child of the member's spouse;
- a dependant of the member or of the member's spouse;  $(c)$
- anyone else who is one of the member's family and may be expected to influence the  $(d)$ member, or be influenced by the member, in the member's dealings with the Company;
- a company the member controls; or  $(e)$
- a person prescribed by the Corporation Regulations 2001 (Cth).  $(f)$

Company means Rectifier Technologies Ltd ACN 058 010 692.

**Constitution** means the Company's constitution.

Corporations Act means the Corporations Act 2001 (Cth) as amended or replaced from time to time.

**Director** means a current director of the Company.

Directors' Report means the report of Directors as included in the Annual Financial Report.

Dollar or "\$" means Australian dollars.

**Explanatory Statement** means the explanatory statement accompanying this Notice of Meeting.

Incentive Plan means the employee incentive scheme entitled "Employee Share Option Plan" for which Shareholder approval is being sought for the adoption of under Resolution 7 of this Notice of Meeting.

**Incentive Securities** means the Securities that may be granted by the Company pursuant to the

terms of the Incentive Plan.

**KMP** means key management personnel (including the Directors) whose remuneration details are included in the Remuneration Report.

Notice of Meeting or Notice of Annual General Meeting means this notice of annual general meeting including the Explanatory Statement.

**Option** means an option which, subject to its terms, could be exercised into a Share.

Ordinary Resolution means a resolution that can only be passed if at least 50% of the total votes cast by Shareholders entitled to vote on the resolution are voted in its favour at the meeting.

Performance Right means a performance right which, subject to its terms, could convert to a Share.

**Proxy Form** means the proxy form attached to this Notice of Meeting.

Remuneration Report means the remuneration report as set out in the Annual Financial Report.

Resolutions means the resolutions set out in this Notice of Meeting, or any one of them, as the context requires.

Restricted Voter means a member of the Company's KMP and any Closely Related Parties of those members.

Securities mean Shares and/or Options (as the context requires).

Share means a fully paid ordinary share in the capital of the Company.

**Shareholder** means a holder of a Share.

Share Registry means Automic Pty Ltd.

Special Resolution means a resolution that can only be passed if at least 75% of the total votes cast by Shareholders entitled to vote on the resolution are voted in its favour at the meeting.

Spill Meeting means the meeting that will be convened within 90 days of the 2024 AGM if a threshold of votes is cast against the adoption of the Remuneration Report at the Meeting and the 2024 AGM.

Spill Resolution means the resolution required to be put to Shareholders at the 2024 AGM if a threshold of votes is cast against the adoption of the Remuneration Report at the Meeting and the 2024 AGM.

Trading Day has the meaning given to that term in ASX Listing Rule 19.12.

**VWAP** means the volume weighted average market (closing) price, with respects to the price of Shares.

# **Annexure A - Terms of ESOP Options**

The terms and conditions on which the ESOP Options are issued as applicable:

- (a) Each Option entitles its holder to subscribe in cash for one Share.
- (b) Each Option is exercisable at its Exercise Price at any time prior to its Expiry Date by completing an option exercise form and delivering it, together with payment for the number of Shares in respect of which the Option is exercised, to the registered office of the Company. Any Option that has not been exercised prior to the Expiry Date automatically lapses.
- (c) each ESOP Option will vest automatically:
	- (i) upon the expiration of the applicable Vesting Period provided that the relevant ESOP remains employed by the Company for the duration of the Vesting Period;
	- (ii) where a change in control event occurs prior to the expiration of the relevant Vesting Period.
- (d) automatically lapses without any claim against the Company on the occurrence of any of the following events:
	- failure to meet the Options Vesting Period, unless the condition is waived by the Board  $(i)$ at in its sole and absolute discretion;
	- $(ii)$ ESOP Options that are not exercised by the expiry of the Exercise Period will lapse on the day immediately after the last day of the Exercise Period;
	- $(iii)$ upon the bankruptcy, liquidation or winding up of the holder or the happening of any other event that results in the holder being deprived of the legal or beneficial ownership of the Option; or
	- upon the liquidation or winding up of the Company for any reason other than by the  $(iv)$ way of members' voluntary winding up.
- (e) The Options will not be quoted on the Official List.
- (f) Subject to the Corporations Act, the ASX Listing Rules, and the constitution of the Company, each Option is freely transferable.
- (g) The Company will apply for Official Quotation of the Shares issued upon the exercise of the Options, subject to any restriction imposed by ASX.
- (h) Shares issued upon the exercise of the Options will rank pari passu with all other Shares on issue at that time.
- The Company will apply for official quotation by ASX of the Shares issued upon exercise of  $(i)$ Options within 10 business days after the date of the issue, subject to any restriction obligations imposed by ASX.
- The Options will not give any right to participate in dividends unless and until Shares are  $(i)$ issued upon exercise of the relevant Options.
- (k) There are no participation rights or entitlements inherent in the Options and holders will not be entitled to participate in new issues of capital offered to Shareholders during the life of the Option. The Company will ensure that holders will be given at least seven business days' notice to allow for the exercise of Options prior to the record date in relation to any offers of securities made to Shareholders.
- \*I00000106\*N BILIN NA MARINA NA MARATA
- In the event of any reconstruction (including consolidation, subdivision, reduction or return)  $(1)$ of the issued capital of the Company prior to the Expiry Date, the number of Options or the rights attaching to the Options or both will be reconstructed in accordance with the ASX Listing Rules applying to a reorganisation of capital at the time of the reconstruction.
- (m) There is no right to vary the Exercise Price.
- (n) If there is any inconsistency between any of the preceding terms and conditions and the ASX Listing Rules, then the ASX Listing Rules prevail to the extent of the inconsistency.

## **Annexure B**

# **Terms and Conditions of the Company's Employee Share Options Plan**

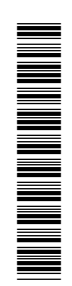

# RECTIFIER TECHNOLOGIES LTD<br>ACN: 058 010 692

## **EMPLOYEE SHARE OPTION PLAN**

**PLAN RULES** 

#### 1. Definitions and Interpretation

#### 1.1 Definitions

The following definitions apply unless the context requires otherwise:

Applicable Law means:

- a) The Corporations Act;
- b) The Corporations Regulations 2001 (Cth);
- c) Any other applicable securities or financial services laws;
- d) Any class order, declaration, exemption, or modification made or granted by ASIC pursuant to any of the abovementioned statutes, regulations or laws, or any waiver from the Listing Rules granted by ASX, on which the Company seeks to rely or that binds the Company in making any Offer or otherwise in connection with the operation of the Plan;
- e) Listing Rules or the rules of any other applicable securities exchange;
- f) Any other legislation regulating or applying to the activities of the Company; and
- g) The Constitution (as amended from time to time);

Application Form means a form for the application for an Option in respect of an Offer made to an Eligible Employee, or other person who is declared by the Board to be eligible to participate in the Plan;

ASIC means the Australian Securities and Investments Commission;

Associated Entity has the meaning given to that term in section 50AAA of the Corporations Act;

ASX means the Australian Securities Exchange Limited;

Board means the board of directors of the Company or a committee of the Board appointed to administer the Plan;

Cessation Date means the date on which the relevant Participant ceases to be employed by an Employer Company.

Clawback Policy means the policy, if any, adopted by the Board in relation to any circumstances in which the Company may claw back performance-based remuneration from key management personnel (or other senior executives) of the Company or any other Employer Company;

Closing Date means the closing date for acceptance of an Offer;

Company or Rectifier means Rectifier Technologies Ltd ACN 058 010 692;

Constitution means the constitution of the Company;

Corporations Act means the Corporations Act 2001 (Cth);

Director means a director of the Company;

Eligible Employee means an employee, consultant, officer or executive (including a director employed in an executive capacity) of an Employer Company who is declared by the Board to be an Eligible Employee for the purposes of the Plan;

Employer Company means the Company, a Subsidiary or any other Associated Entity approved by the Board;

**ESS Participant** has the meaning given to that term in section 1100L(2) of the Corporations Act;

Exchange means any stock exchange on which the shares of the Company become listed;

Exercise Condition means, in respect of any Option, one or more conditions that must be met before the Option may be exercised, as determined by the Board in its absolute discretion;

Exercise Period means, in respect of any Option, the period designated by the Board and notified in writing to the Participant as being the period during which the Participant may exercise the Option or any part of it in accordance with rule 10:

Exercise Price means, in respect of any Offer, the price per Share calculated in accordance with rule 6, subject to any adjustment in accordance with rule 12;

Expiry Date means the final date to exercise an Option;

Grant Date, in relation to an Option, means the date on which the Option is granted in accordance with rule 9.1;

Listing Rules means the rules of the Exchange and, if the Exchange is ASX, means the Listing Rules of ASX and any other rules of ASX which are applicable while the Company is admitted to the official list of ASX, each as amended or replaced from time to time, except to the extent of any express written waiver by ASX;

Market Price in relation to a Share, on a particular day means if there was at least one transaction on the Exchange during the 5 business days before that day, the volume weighted average of the prices at which a Share was traded on the Exchange during the 5 business days before that day, or if there were no transactions on the Exchange in that 5 business days in Shares, the last price at which an offer was made on the Exchange in that period to buy a Share;

Offer means an invitation to an Eligible Employee, or other person declared by the Board to be eligible to apply for an Option under the Plan;

Offer Date means the date that the Offer is made to an Eligible Employee pursuant to an Offer Document;

Offer Document means the invitation letter issued to the Eligible Employee outlining the terms of the Offer;

Option means right to acquire a Share;

Participant means an Eligible Employee, or other person who is an ESS Participant and who is declared by the Board to be eligible, who has been granted an Option under the Plan;

Plan means the Company's Employee Share Option Plan constituted by these rules as amended from time to time;

Resignation means the resignation of a Participant from their employment with an Employer Company other than:

- a) Retirement;
- b) Total and Permanent Disablement;
- $\mathsf{C}$ where the Participant has accepted an offer of employment from any other Employer Company or from the purchaser (or a related body corporate of the purchaser) of all or part of the assets or business of any Employer Company, or from any person to whom any Employer Company has outsourced, or agreed to

outsource, any part of its functions or business; and

d) for any other reason, or in any other circumstances, that the Offer Document for the Offer of the relevant Options held by the Participant specified would not constitute resignation for the purposes of these rules.

Retirement means the resignation of a Participant from employment by an Employer Company in circumstances where the Board is satisfied that the Participant intends to leave the workforce permanently in the sense that the Participant intends to no longer be employed on a full-time or permanent part-time basis.

Share means a fully paid ordinary share in the capital of the Company;

Subsidiary has the meaning given to that term in section 9 of the Corporations Law;

Takeover Bid has the same meaning as in section 9 of the Corporations Law;

Termination for Cause means the termination by any Employer Company of the Participant's employment with that Employer Company or the Resignation by the Participant from his or her employment with that Employer Company:

- a) where neither notice nor payment in lieu of notice is given by the Employer Company; or
- b) in circumstances involving the Participant's actual or alleged misconduct, whether or not notice or any payment in lieu of notice is given by the Employer Company;

Total and Permanent Disablement means the resignation of the Participant from his or her employment with any Employer Company as a result of his or her total and permanent disablement, as determined by the Board;

Total Exercise Amount means, in relation to each Option, the Exercise Price multiplied by the number of Shares for which the Option is being exercised; and

Trading Policy means any policy adopted by the Company in relation to trading or dealing in Shares or other securities by the Company's key management personnel (or any other persons), as amended from time to time;

#### Trigger Event means:

- a) the despatch of a notice of meeting to consider a scheme of arrangement between the Company and its creditors or members or any class thereof pursuant to section 411 of the Corporations Act;
- b) the announcement of a takeover bid or receipt by the Company of a bidder's statement in respect of the Company; or
- the date upon which a person or a group of associated persons becomes entitled, subsequent to the date  $\mathsf{C}$ of grant of the Option, to sufficient Shares to give it or them the ability, in general meeting, to replace all or allow a majority of the Board in circumstances where such ability was not already held by a person associated with such person or group of associated persons.

#### 1.2 Interpretation

- a) The singular includes the plural and conversely.
- b) A reference to any legislation or to any provision of any legislation includes any modification or reenactment of it, any legislative provision substituted for it and all regulations and statutory instruments issued under it.
- c) A reference to a rule is a rule of these rules.

#### 1.3 Governing Law

This Plan and any Options issued under it are governed by the laws of Victoria. Offers made under these rules are made under Division 1A of Part 7.12 of the Corporations Act 2001 (Cth).

#### **Total number of Shares**  $\overline{2}$

The Company must ensure that when making an Offer under this Plan, that those Options that may be issued, directly or indirectly as a result of the Offer, and the number of Options that have been issued (or may be issued as a result of previous offers made) under this Plan to Participants within Australia at any time during the three year period ending on the Offer Date do not exceed 5% of the total number of Shares actually issued by the Company as at the Offer Date.

#### Eligibility 3

The Board may in its absolute discretion:

- a) Declare that an employee or executive of an Employer Company is an Eligible Employee; and
- $b)$ Declare that any other person is eligible to participate in the Plan provided such participation will not require compliance with Chapters 6D.2, 6D.3 and 7.9 of the Corporations Act.

#### $\overline{4}$ Shares comprised in each Option

- a) Subject to rule 3 and paragraph b), the Board must decide, in its absolute discretion, the number of Options to be offered to an Eligible Employee, or other person declared by the Board to be eligible, in accordance with the Plan.
- b) In deciding under paragraph a), the Board may take into account the actual and potential contribution of the Eligible Employee, or other person declared by the Board to be eligible, to the growth of an Employer Company.

#### 5 Offer

#### 5.1 Offer to participate

The Board may, from time to time, at its absolute discretion, make an Offer (in such form as the Board decides from time to time) to:

- a) Eligible Employees; and/or;
- any other persons who the Board has declared to be eligible.  $b)$

#### $5.2$ **Information about Options**

In respect of each Offer, the Board must advise each person to whom the Offer is made under rule 5.1 of the following information relevant to an Option that may be granted under the Plan, namely:

- $a)$ the date of the Offer;
- $b)$ the final date by which an Eligible Employee may accept the invitation constituted by the Offer;
- the number of Options and the number of Shares for which the Participant will be entitled to subscribe  $\mathsf{C}$ upon the exercise of the Option;
- $d)$ the Exercise Price;
- the vesting conditions (if any) that will apply to the Options (or if the Options will be divided into tranches,  $e)$ the vesting conditions (if any) that will apply to the different tranches) issued subject to the Offer;
- $f$ ) if the first day on which the Eligible Employee may (subject to this Plan) exercise the Options the subject of the Offer is fixed at the time of the Offer, that date;
- if the last day on which the Eligible Employee may (subject to this Plan) exercise the Options the subject  $g)$

of the Offer is fixed at the time of the Offer, that date;

- $h)$ the date Shares will be allocated to the Eligible Employee following exercise of the Options;
- if the Share allocated pursuant to the exercise of any Options are subject to restrictions on disposal under  $\mathsf{i}$ the Listing Rules, that fact and details of the applicable restrictions;
- $i)$ any other specific terms and conditions applicable to the Offer or that will apply to any Options issued under the Offer: and
- any other information required under Division 1A of Part 7.12 of the Corporations Act.  $\mathsf{k}$

#### 6 **Exercise Price**

The Exercise Price of Options issued pursuant to the Plan will be, at the discretion of the Board equal to or greater than the Market Price on the Grant Date or date of the Offer.

#### $\overline{7}$ **Market Price**

During the Exercise Period, the Board will, make available to the Eligible Employee, the Market Price of Shares in the same class as those offered subject to the Options, within a reasonable time of the Eligible Employee making such a request.

#### **Application for Options** 8

#### 8.1 Requirements for Application

Each application for an Option must:

- a) be made on an Application Form;
- b) conform with any instructions contained in the Application Form or in the Offer; and
- c) be received by the Board at the specified place prior to the Closing Date.

#### 8.2 Formal Application

Each Application Form when properly completed and signed by the Participant in accordance with rule 8.1 constitutes an application for the grant of an Option to subscribe for the Shares at the Exercise Price.

#### 8.3 Payment for Grant of Option

Unless the Board otherwise determines, no payment is required at the time an Option is granted.

#### 9 **Grant of Options**

#### 9.1 Date of Grant

Upon acceptance of a duly signed and completed Application Form, together with any monies payable in respect of the Options applied for, the Company may grant Options to the Eligible Employee, or other person declared by the Board to be eligible, as specified in the Offer, with effect from the date the Board determines, on the terms of the Plan and terms of the Offer.

#### 9.2 Certificate

On the grant of the Option, the Company may issue to the Participant a certificate evidencing the Option and the number of Shares for which the Participant is entitled to subscribe.

#### 9.3 Personal

An Option granted under the Plan is personal to the Participant and may not be assigned to or exercised by any other person or body corporate.

#### 10 Exercise of Options

#### 10.1 Right to Exercise

Subject to rule 10.3, a Participant may exercise the Option, or any part of it, in the applicable Exercise Period, provided any exercise is for a minimum of a marketable parcel (as defined in the Listing Rules) of Shares or such other number or multiple of a number as the Board may determine.

#### 10.2 Exercise Periods

Options may only be exercised during the applicable Exercise Period. The Exercise Period of Options will be determined by the Board at its absolute discretion.

#### 10.3 Restrictions on Exercise

Except where an Option becomes exercisable by virtue of the provisions of rule 12, an Option may not be exercised unless at that time any Exercise Conditions imposed by the Board have been satisfied. Exercise Conditions of Options will be determined by the Board at its absolute discretion.

#### 10.4 Lapse

Any Option not exercised on or before 5.00pm (Melbourne time) on the Expiry Date automatically lapses.

#### 10.5 Lapse of Plan Securities on cessation of employment in certain circumstances

- a) Subject to the terms specified in the Offer Document for the relevant Options and unless otherwise determined by the Board (at any time and whether before or after cessation of employment), all Options held by a Participant will lapse if the Participant ceases to be employed by an Employer Company due to his or her Termination for Cause, with effect on the Cessation Date.
- b) If a Participant ceases to be employed by an Employer Company for any reason or in any circumstances other than his or her Termination for Cause, the Board may (at any time and whether before or after the Cessation Date) determine that all or some of the Participant's Options will lapse, either immediately or at some future time (including following the occurrence of such further event or circumstance as the Board determines).
- Any Options held by a Participant that do not lapse by operation of this rule 10.5 or determination of the  $\mathsf{C}$ Board as a result of the Participant ceasing to be employed by an Employer Company will continue to be held by the Participant subject to these Rules and the terms and conditions set out in the Offer for those Options.
- If the Board makes a determination under rule 10.5b) before an Offer of Options is made to an Eligible  $d)$ Employee, details of that determination must be included in the Offer Document for that Offer and the treatment of those Options where a Participant ceases to be employed by an Employer Company for any reason or in any circumstances other than his or her Termination for Cause will be determined in accordance with that determination to the extent that it is applicable in relation to the particular cessation of employment, but that determination will not otherwise be taken to limit the Board's powers under rule  $10.5<sub>b</sub>$ ).
- For the purposes of these Rules (and any Offer Document), a Participant ceases to be employed by an  $e)$ Employer Company if and when the Participant is no longer employed by, and no longer holds any other office with, any Employer Company.

#### 10.6 Lapse and clawback of Options to prevent inappropriate benefits

Subject to the terms specified in the Offer Document for the relevant Options and unless otherwise determined

by the Board (at any time), some or all of the Options that have not otherwise lapsed under this Rule 10 held by a Participant will lapse:

- a) if, and with effect from the date on which, the Board determines that the relevant Options should lapse because, in the Board's opinion, the Participant:
	- has been, or could be, dismissed or removed from his or her employment with an Employer Company  $\mathsf{i}$ for a reason that entitles an Employer Company to dismiss the Participant without notice;
	- $\mathsf{ii}$ has committed, or been involved in, an act of fraud, misappropriation, or serious misconduct in relation to the affairs of any Employer Company (whether or not charged with an offence);
	- iii) has done, or has been involved in, an act which brings any Employer Company into disrepute or causes material damage to any Employer Company;
	- $iv)$ has been convicted on indictment of an offence against the Corporations Act in connection with the affairs of the Company or any Employer Company;
	- has had a judgement entered against him or her in civil proceedings in respect of the contravention  $V)$ by the Participant of his or her duties at law, in equity or under statute in his or her capacity as an executive or Director of any Employer Company;
	- vi) has materially breached his or her obligations to any Employer Company;
	- $vii)$ has materially breached any policy of the Company (including, without limitation, the Trading Policy or the Company's policy (if any) on the hedging of long-term incentives) or of any Employer Company; or;
	- $viii)$ has dealt with the Options in breach of these rules;
- b) if, in the opinion of the Board, any circumstances occur that the Board determines in good faith to have resulted in an unfair benefit to the Eligible Employee;
- c) if, in the opinion of the Board, there has been a material misstatement or omission in the financial statements in relation to any Employer Company; or
- d) if, in the opinion of the Board, the Options are liable to clawback under any Clawback Policy.

#### 10.7 Notice of Exercise

- a) In order to exercise an Option, the Participant (or his or her personal representative in the case of a deceased Participant) must deliver to the Company a completed and signed notice of exercise in a form prescribed by the Board and made available to the Participants, together with the Total Exercise Amount. All payments made pursuant to this rule shall be made by cheque, bank draft or postal order made out in favour of the Company.
- b) If a Participant exercises only part of the Option, the Company must issue to the Participant a new certificate evidencing the remaining number of Shares for which the Participant is entitled to subscribe.

#### 10.8 Allotment of Shares

Subject to rule 10.7 upon receipt of the Total Exercise Amount the Company must promptly allot to the Participant the Shares for which the Participant is entitled to subscribe.

#### 10.9 Quotation of Shares

After Shares have been allocated pursuant to rule 10.8, if the Company's Shares are listed on the Exchange at the date of allotment, the Company will apply for listing of the Shares on the Exchange within the timeframe required by the Listing Rules.

#### 11 New Issues

There is no inherent right in the Option to participate in any new issues of Shares which may be offered to shareholders from time to time prior to the exercise of the Option.

#### 12 Rights of Participant upon exercise of Option

#### 12.1 Ranking of Shares

The Shares to be allotted upon the exercise of an Option will upon allotment rank equally in all respects with the then existing ordinary issued Shares in the capital of the Company and will be subject to the provisions of the Constitution of the Company.

#### 12.2 Adjustment for Rights issue

If:

- Shares are offered pro rata for subscription by the Company's shareholders generally by way of a rights issue;  $\mathsf{a}$ and
- The price at which each Share is so offered is less than the Market Price on the day of public announcement b) of the rights issue,

then, the Exercise Price (if any) of the Option will be reduced in accordance with the relevant formula set out in the Listing Rules applying to options at the time of the pro-rata issue, and there will be no change to the number of Shares to which the Participant is entitled on exercise of the Option.

#### 12.3 Adjustment for Bonus Issue

In the event of a Bonus Issue of Shares being made pro-rata to ordinary shareholders (other than issue in lieu of dividends), the number of Shares over which an Option is exercisable will be increased by the number of Shares which the Option Holder would have received if the Option had been exercised before the record date for the Bonus Issue. No adjustment will be made to the exercise price per share of the Option.

#### 12.4 Other reconstruction

If there occurs any other reconstruction or reorganisation of the capital of the Company affecting issued Shares (including a consolidation, subdivision, reduction or return of capital), then the rights of each Participant (including, where applicable, the number of Options and the Exercise Price (if any) of any Options held by the Participant) will be amended to the extent necessary to comply with the Listing Rules applying to a reorganisation of capital at the time of the reorganisation.

#### 12.5 No additional Rights

The Plan shall afford a Participant no additional rights to compensation or damages as a consequence of the termination of his or her employment or appointment for any reason whatsoever.

#### 13 Trigger Event

Notwithstanding the terms and conditions as set out in these Rules, upon the occurrence of a Trigger Event, the Directors may determine:

- that the Options may be exercised at any time from the date of such determination, and in any number until  $a)$ the date determined by the Board acting bona fide so as to permit the holder to participate in any change of control arising from a Trigger Event, provided that the Board will forthwith advise in writing each holder of such determination. Thereafter, the Options shall lapse to the extent they have not been exercised; or
- b) to use their reasonable endeavours to procure that an offer is made to holders of Options on like terms (having regard to the nature and value of the Options) to the terms proposed under the Trigger Event in which case the Board shall determine an appropriate period during which the holder may elect to accept the offer and, if the holder has not so elected at the end of that period, the Options shall immediately become

exercisable and if not exercised within 10 days, shall lapse.

#### 14 Duration of the Plan

- a) The Plan will continue in operation at the Board's discretion.
- If for any reason the Plan terminates or is discontinued, such termination or discontinuance will not  $b)$ prejudice the rights of the Participants to whom Options have been granted.

#### 15 Amendment of the Plan

The Board may at any time and from time to time by resolution, revoke, add to or vary any of the rules of the Plan or all or any of the rights or obligations of the Participants or any of them provided the interests of the Participants are not, in the opinion of the Board, materially prejudiced by such addition or variation.

#### 16 Administration

The Plan will be administered by the Board or a committee appointed by the Board in its absolute discretion with such powers and duties as are conferred upon it.

#### 17 Notices and Correspondence

#### 17.1 Notice to Company

Any notice required to be given by a Participant under the Plan or any correspondence to be made between a Participant and the Company or the Board may be given or made to the principal office of the Company or such other address as may be notified in writing.

#### 17.2 Notice to the Participant

Any notice required to be given by the Company or the Board to the Participant or any correspondence to be made between the Company or the Board and a Participant may be given or made by the Board on behalf of the Company.

#### 18 Disputes

Any disputes or differences of any nature arising under the Plan must be referred to the Board and its decision will be final and binding in all respects.

#### 19 Advice

Participants should obtain their own independent advice at their own expense on the financial, taxation and other consequences to them of or relating to participation in the Plan.

#### 20 Taxation

Neither the Company nor its Directors are liable for taxes assessed against or imposed upon a Participant arising from participation in the Plan and neither the Company nor its Directors represents or warrants that any person will gain any financial or taxation advantage by participating in the Plan.

#### 21 Listing Rules and Constitution

The terms and conditions as set out in these Rules are subject to the Listing Rules of the Exchange and the Company's Constitution.

#### 22 No prohibited financial assistance

No person may, whether directly or indirectly, provide financial assistance that is prohibited by the Corporations Act for the purposes of, or in connection with, the acquisition by an Eligible Employee or Options under the Plan, or of Shares on exercise of Options.

#### 23 Contravention of law

Nothing in this Plan requires or permits any act to be done, determination to be made or thing to occur where that act, determination or thing would, in the opinion of the Board:

- Cause any Employer Company or Participant to contravene, or be involved in a contravention of, any  $a)$ provision of any Applicable Law; or
- b) Require approval by resolution of the Company's shareholders under a provision of Applicable Law (including section 200B of the Corporations Act or the Listing Rules) where no such approval has been given.

## **Rectifier Technologies Ltd**

**ABN 82 058 010 692**

### **Need assistance?**

**Phone:**

1300 850 505 (within Australia) +61 3 9415 4000 (outside Australia)

**Online:** www.investorcentre.com/contact

MR SAM SAMPLE FLAT 123 123 SAMPLE STREET THE SAMPLE HILL SAMPLE ESTATE SAMPLEVILLE VIC 3030

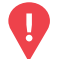

#### **YOUR VOTE IS IMPORTANT**

For your proxy appointment to be effective it must be received by **3:00 pm (AEDT) on Monday, 27 November 2023.**

## **Proxy Form**

### **How to Vote on Items of Business Lodge your Proxy Form:**

All your securities will be voted in accordance with your directions.

#### **APPOINTMENT OF PROXY**

**Voting 100% of your holding:** Direct your proxy how to vote by marking one of the boxes opposite each item of business. If you do not mark a box your proxy may vote or abstain as they choose (to the extent permitted by law). If you mark more than one box on an item your vote will be invalid on that item.

**Voting a portion of your holding:** Indicate a portion of your voting rights by inserting the percentage or number of securities you wish to vote in the For, Against or Abstain box or boxes. The sum of the votes cast must not exceed your voting entitlement or 100%.

**Appointing a second proxy:** You are entitled to appoint up to two proxies to attend the meeting and vote on a poll. If you appoint two proxies you must specify the percentage of votes or number of securities for each proxy, otherwise each proxy may exercise half of the votes. When appointing a second proxy write both names and the percentage of votes or number of securities for each in Step 1 overleaf.

**A proxy need not be a securityholder of the Company.**

#### **SIGNING INSTRUCTIONS FOR POSTAL FORMS**

**Individual:** Where the holding is in one name, the securityholder must sign.

**Joint Holding:** Where the holding is in more than one name, all of the securityholders should sign.

Power of Attorney: If you have not already lodged the Power of Attorney with the registry, please attach a certified photocopy of the Power of Attorney to this form when you return it.

**Companies:** Where the company has a Sole Director who is also the Sole Company Secretary, this form must be signed by that person. If the company (pursuant to section 204A of the Corporations Act 2001) does not have a Company Secretary, a Sole Director can also sign alone. Otherwise this form must be signed by a Director jointly with either another Director or a Company Secretary. Please sign in the appropriate place to indicate the office held. Delete titles as applicable.

#### **PARTICIPATING IN THE MEETING**

#### **Corporate Representative**

If a representative of a corporate securityholder or proxy is to participate in the meeting you will need to provide the appropriate "Appointment of Corporate Representative". A form may be obtained from Computershare or online at www.investorcentre.com/au and select "Printable Forms".

**XX**

#### **Online:**

Lodge your vote online at

www.investorvote.com.au using your secure access information or use your mobile device to scan the personalised QR code.

Your secure access information is

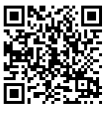

**SRN/HIN: I9999999999 Control Number: 999999 PIN: 99999**

For Intermediary Online subscribers (custodians) go to www.intermediaryonline.com

**By Mail:**

Computershare Investor Services Pty Limited GPO Box 242 Melbourne VIC 3001 Australia

**By Fax:**

1800 783 447 within Australia or +61 3 9473 2555 outside Australia

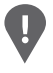

**PLEASE NOTE:** For security reasons it is important that you keep your SRN/HIN confidential.

You may elect to receive meeting-related documents, or request a particular one, in electronic or physical form and may elect not to receive annual reports. To do so, contact Computershare.

\* M0000112<br>M000112 **NA SA NA MARA NA MATATA NA SA NA SA NA MATATA NA SA NA SA NA SA NA SA NA SA NA SA NA SA NA SA** 

RFT

**Step 1**

**Change of address.** If incorrect, mark this box and make the correction in the space to the left. Securityholders sponsored by a broker (reference number commences with '**X**') should advise your broker of any changes.

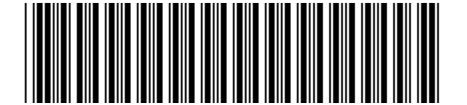

I 9999999999 I ND

**Proxy Form Please mark**  $\times$  to indicate your directions

### **Appoint a Proxy to Vote on Your Behalf XX**

**I/We being a member/s of Rectifier Technologies Ltd hereby appoint**

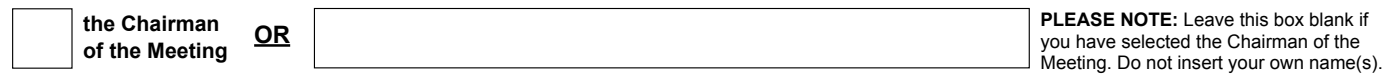

or failing the individual or body corporate named, or if no individual or body corporate is named, the Chairman of the Meeting, as my/our proxy to act generally at the meeting on my/our behalf and to vote in accordance with the following directions (or if no directions have been given, and to the extent permitted by law, as the proxy sees fit) at the Annual General Meeting of Rectifier Technologies Ltd to be held at the Offices of Grant Thornton, Collins Square, Level 22, Tower 5, 727 Collins Street, Melbourne, VIC 3000 on Wednesday, 29 November 2023 at 3:00 pm (AEDT) and at any adjournment or postponement of that meeting.

**Chairman authorised to exercise undirected proxies on remuneration related resolutions:** Where I/we have appointed the Chairman of the Meeting as my/our proxy (or the Chairman becomes my/our proxy by default), I/we expressly authorise the Chairman to exercise my/our proxy on Resolutions 1 and 7 (except where I/we have indicated a different voting intention in step 2) even though Resolutions 1 and 7 are connected directly or indirectly with the remuneration of a member of key management personnel, which includes the Chairman.

**Important Note:** If the Chairman of the Meeting is (or becomes) your proxy you can direct the Chairman to vote for or against or abstain from voting on Resolutions 1 and 7 by marking the appropriate box in step 2.

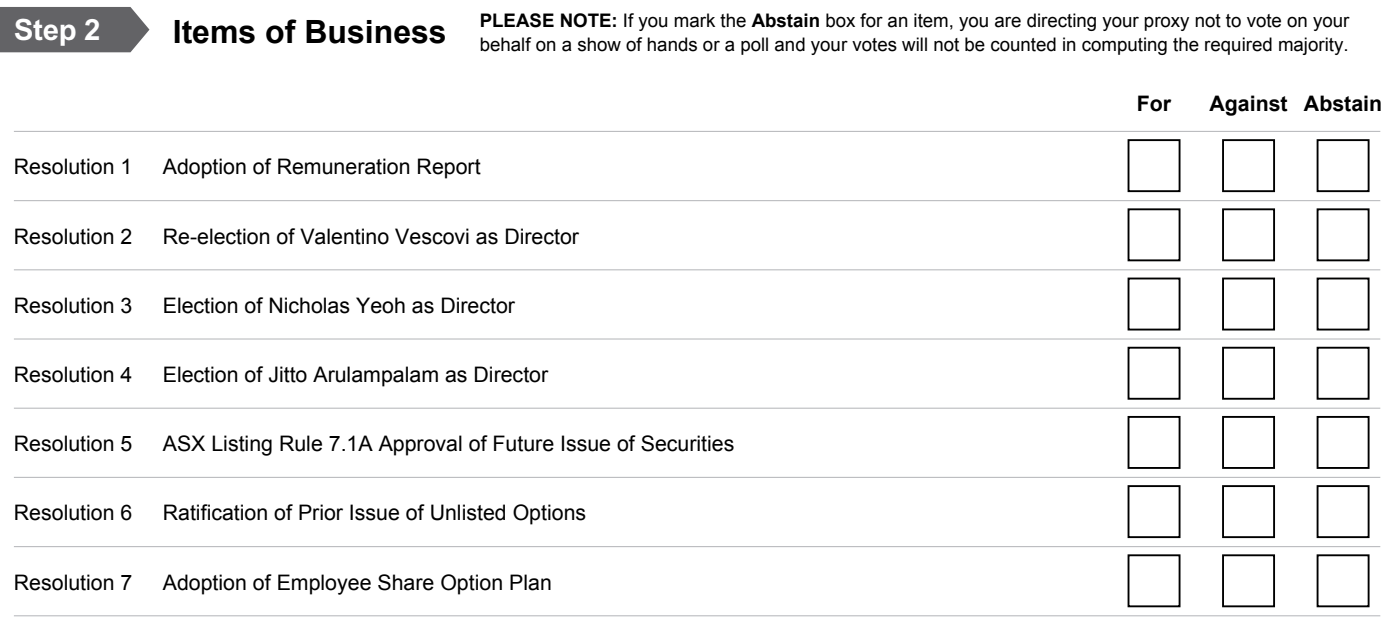

The Chairman of the Meeting intends to vote undirected proxies in favour of each item of business. In exceptional circumstances, the Chairman of the Meeting may change his/her voting intention on any resolution, in which case an ASX announcement will be made.

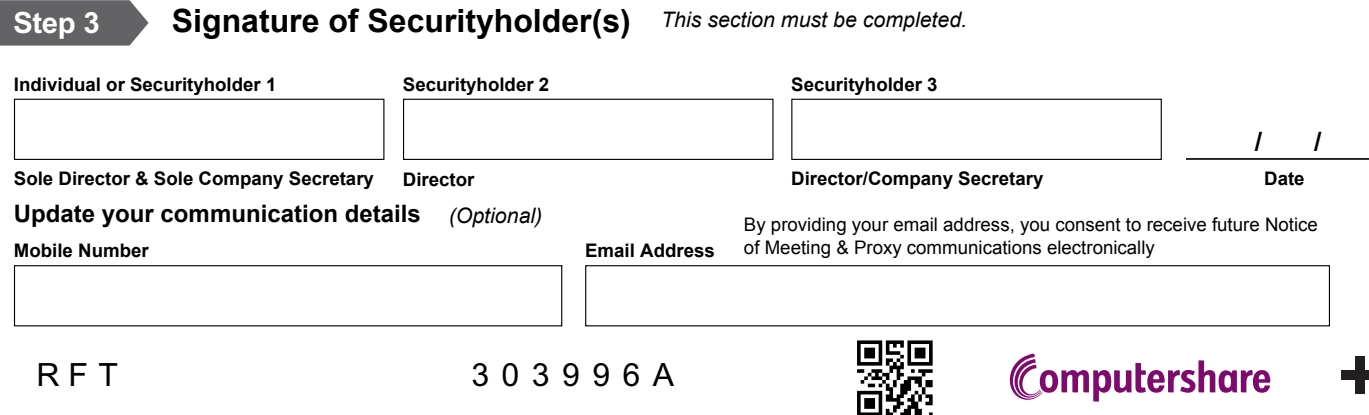